# ГОСУДАРСТВЕННАЯ АВТОНОМНАЯ НЕТИПОВАЯ ОБЩЕОБРАЗОВАТЕЛЬНАЯ ОРГАНИЗАЦИЯ РЕСПУБЛИКИ ТЫВА «ГОСУДАРСТВЕННЫЙ ЛИЦЕЙ РЕСПУБЛИКИ ТЫВА»

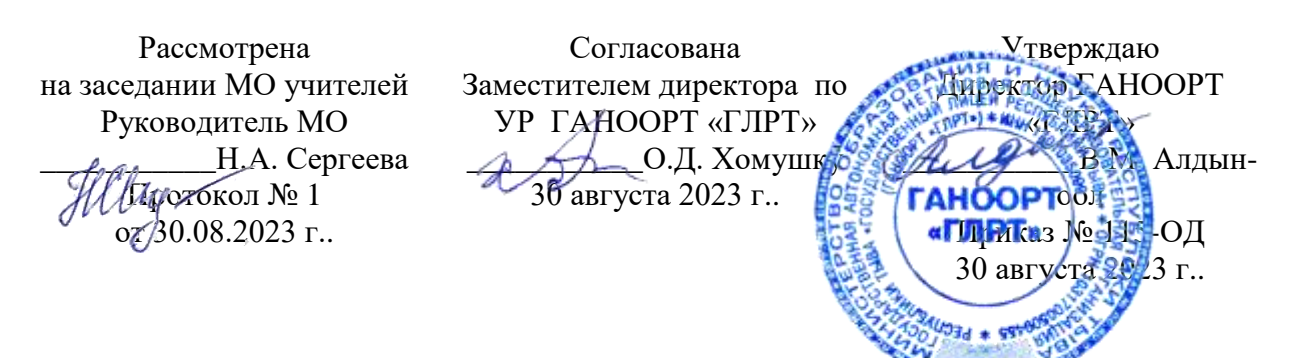

Дополнительная общеобразовательная общеразвивающая программа внеурочной деятельности

> «Основы Web-дизайна» на 2023-2024 год

> > Руководитель: Михалёв Петр Андреевич

1. Пояснительная записка.

2. Цель курса.

3. Задачи курса.

4. Результат.

5. Учебно-тематический план.

# **Пояснительная записка**

Умение представлять информацию в виде, удобном для восприятия и использования другими людьми, - одно из условий образовательной компетентности учащихся. Веб-сайт наиболее популярное и доступное для учащихся средство представления текстовой, графической и иной информации в сети Интернет.

Элективный курс «Основы Web-дизайна» является предметом по выбору для учащихся 6 - 7 классов. Курс рассчитан на 70 часов, которые проводятся за учебный год по 2 занятия в неделю. Концентрированное изучение курса позволяет учащимся более полно выявить свои способности в изучаемой области знаний, создать предпосылки по применению освоенных способов веб-строительства в других учебных курсах, подготовить себя к осознанному выбору Интернет-профессий, предусматривающих веб-мастеринг.

Курс включает в себя практическое освоение техники создания веб-страниц, тематических сайтов. Курс служит средством внутрипрофильной специализации в области новых информационных технологий, что способствует созданию дополнительных условий для построения индивидуальных образовательных траекторий учащихся, дает возможность профессиональных проб в области сайтостроения.

Программа является модифицированной. За основу взята программа элективного курса д.п.н А.В.Хуторского и к.ф-м.н. А.П.Орешко «Технология создания сайтов», одобренная Министерством образования РФ.

# **Концепция курса**

Основа курса - личностная, практическая и продуктивная направленность занятий. Одна из целей обучения информатике - предоставить учащимся возможность личностного самоопределения и самореализации по отношению к стремительно развивающимся информационным технологиям и ресурсам. Для достижения данной цели необходимо, чтобы при изучении общих для всех сетевых технологий каждый учащийся мог создавать личностно значимую для него образовательную продукцию.

Каждый учащийся создает личностно значимую для него образовательную продукцию - сначала простейшие веб-страницы, затем их отдельные элементы и целостные веб-сайты. Освоение знаний и способов веб-конструирования осуществляется в ходе разработки учащимися сайтов на темы, которые они определяют для себя самостоятельно. Осознание и присвоение учащимися достигаемых результатов происходят с помощью рефлексивных заданий. Такой подход гарантирует повышенную мотивацию и результативность обучения.

**Цель** настоящего курса - научить обучающихся продуктивно действовать в информационном Интернет-пространстве для реализации своих коммуникативных, технических и эвристических способностей в ходе проектирования и конструирования сайтов и подготовить их к осознанному выбору Интернет-профессии.

- **Задачи:**
	- сформировать у учащихся целостное представление об информационной картине мира средствами сети Интернет. Научить способам представления информации в сети Интернет;
	- сформировать элементы информационной и телекоммуникационной компетенций по отношению к знаниям, умениям и опыту конструирования веб-сайтов.
	- познакомить с видами веб-сайтов, их функциональными, структурными и технологическими особенностями;
	- сформировать навыки элементарного проектирования, конструирования веб-сайта;
- дать первичные навыки программирования на языках HTML;
- познакомить со способами научно-технического мышления и деятельности, направленными на самостоятельное творческое познание и исследование информационной части сетевого пространства;
- реализовать коммуникативные, технические и эвристические способности учащихся в ходе проектирования и конструирования сайтов.

### **Методы обучения**

Основная методическая установка курса - обучение школьников навыкам самостоятельной индивидуальной и групповой работы по практическому конструированию сайтов.

Индивидуальное освоение ключевых способов деятельности происходит на основе системы заданий и алгоритмических предписаний. Большинство заданий выполняется с помощью персонального компьютера и необходимых программных средств.

Кроме индивидуальной, применяется и групповая работа. В задачи педагога входит создание условий для реализации ведущей подростковой деятельности - авторского действия, выраженного в проектных формах работы. На определенных этапах обучения учащиеся объединяются в группы, т.е. используется проектный метод обучения. Выполнение проектов завершается публичной защитой результатов и рефлексией.

Отбор методов обучения обусловлен необходимостью формирования информационной и коммуникативной компетентностей старшеклассников.

Решение данной задачи обеспечено наличием в программе курса следующих элементов данных компетенций:

- социально-практическая значимость компетенции (для чего необходимо уметь создавать, размещать и поддерживать сайты);
- личностная значимость компетенции (зачем учащемуся необходимо быть компетентным в области сайтостроительства);
- перечень реальных объектов действительности, относящихся к данным компетенциям (веб-страница, сайт, компьютер, компьютерная программа, Интернет и др.);
- знания, умения и навыки, относящиеся к данным объектам;
- способы деятельности по отношению к данным объектам;
- минимально необходимый опыт деятельности ученика в сфере данной компетенции;
- индикаторы учебные и контрольно-оценочные задания по определению уровня компетентности ученика.

# **Формы организации учебных занятий.**

Основной тип занятий - практикум. Большинство заданий курса выполняется с помощью персонального компьютера и необходимых программных средств. Доступ в Интернет желателен, но не обязателен. Многие работы учащиеся могут осуществлять без подключения к сети.

Каждая тема курса начинается с постановки задачи - характеристики образовательного продукта, который предстоит создать учащимся. С этой целью педагог проводит веб-экскурсию, мультимедийную презентацию, комментированный обзор сайтов или демонстрацию слайдов. Изучение нового материала носит сопровождающий характер. Учащиеся изучают его с целью создания запланированного продукта - графического файла, эскиза веб-страницы, элемента сайта и т.п.

Далее проводится тренинг по отработке умений выполнять технические задачи, соответствующие минимальному уровню планируемых результатов обучения. Тренинг переходит в комплексную творческую работу по созданию учащимися определенного образовательного продукта, например веб-сайта.

Индивидуальная учебная деятельность сочетается с проектными формами работы по созданию сайта. Выполнение проектов завершается их защитой и рефлексивной оценкой. При проведении занятий используются следующие формы работы:

- лекционная, когда преподаватель объясняет новый материал, сопровождая объяснение мультимедийной презентацией или записями на доске;
- демонстрационная, когда учащиеся слушают объяснения педагога и наблюдают за демонстрационным экраном;
- фронтальная, когда учащиеся синхронно работают под управлением педагога;
- самостоятельная, когда учащиеся выполняют индивидуальные задания;
- групповая;
- проектная.

### **Требования к уровню подготовки учащихся**

В рамках данного курса учащиеся овладевают следующими знаниями, умениями и способами деятельности:

- знают принципы и структуру устройства сети Интернет, формы представления и управления информацией в сети Интернет;
- умеют найти, сохранить и систематизировать необходимую информацию из сети с помощью имеющихся технологий и программного обеспечения; владеют браузерами Internet Explorer;
- умеют спроектировать и изготовить веб-сайт объемом 5-10 страниц на заданную тему;
- умеют программировать на языках HTML на уровне создания не менее 3-5 соответствующих элементов сайта;
- знают и умеют применять при создании веб-страницы основные принципы вебдизайна;
- владеют необходимыми способами проектирования, создания и обновления вебсайта;
- знают виды веб-сайтов, способны произвести анализ и сформулировать собственную позицию по отношению к их структуре, содержанию, дизайну и функциональности;
- владеют приемами организации и самоорганизации работы по изготовлению сайта;
- имеют опыт коллективной разработки и публичной защиты созданного сайта;
- способны осуществлять рефлексивную деятельность, оценивать свои результаты, корректировать дальнейшую деятельность по сайтостроительству.

### **Содержание курса Web-дизайн**

# *Тема 1.* **Основные понятия.**

Понятие WWW (World Wide Web).

Понятие гипертекстовых документов и web-сайтов. Классификации web-сайтов. Различные типы web-сайтов, их назначение и использование. Типы гипертекстовых документов (web-страниц), их различия и сходства.

Размещение и хранение web-страницы и сайты. Понятие web-сервера и принципы его работы с пользователем.

Обзор программ (браузеров) для просмотра веб-сайтов.

Подбор программного обеспечения для работы над веб-сайтом. Необходимый минимум для начала работы.

Способы создания веб-сайтов: визуальный, работа с кодом, комбинированный.

Разработка структуры и этапы построения web-сайта. Информационное наполнение и взаимосвязи основных разделов и подразделов, а также дополнительных страниц веб-сайта.

# *Тема 2*. *Введение в HTML (язык гипертекстовой разметки). Основы создания сайта*.

Язык HTML. Основы, версии и стандарты языка HTML. Структура HTML документа. Основные разделы кода веб-страницы. Понятие тэгов HTML, их типы и оформление.

Объявление типа документа. Варианты и стандарты.

Открытие блока HTML и начало блока заголовков.

Обзор заголовков гипертекстовых документов, их синтаксис и назначение.

Обзор других тэгов, входящих в блок заголовков.

Закрытие блока заголовков и открытие основного блока (тэг BODY). Обзор основных параметров тэга BODY и их использование (установка фонового цвета и изображения вебстраницы, задание цветов текста и ссылок и т.д.).

Закрывающие тэги блоков HTML.

Создание шаблонного кода веб-страницы в простом текстовом редакторе и проверка его работы в браузере. Способы редактирования кода веб-страниц).

### *Тема 3.* **Обзор тэгов HTML для работы с текстом.**

Создание текстовых заголовков различных уровней и их позиционирование на вебстранице.

Обзор тэгов оформления и выделения текста, а также изменения его размеров и цвета.

Обзор тэгов разрыва строк и выделения блоков, их области применения.

Обзор тэгов создания списков различных типов.

Принципы вставки спецсимволов и тэги псевдографики. Понятие Unicode, его создание и применение.

Тэги вставки изображений на web-страницы и их параметры. Обзор поддерживаемых графических форматов, их различия, ограничения и использование.

Понятие, использование и принципы построения таблиц. Обзор тэгов создания таблиц и их параметры.

Понятие гиперссылки. Типы и области применения гиперссылок. Тэги создания гиперссылок и их параметры.

Создание кода и разработка шаблона новостной ленты сайта.

### *Тема 4.* **Понятие карты сайта, её назначение и использование**

Обзор тэгов создания карты сайта и их параметров. Пример создания карты сайта.

Понятие, типы и использование фреймов. Тэги создания фреймов и их параметры. Пример создания фреймовой структуры сайта. Установка плавающих фреймов на вебстраницу и их использование.

Использование мультимедиа на веб-сайте. Обзор тэгов для размещения аудио - и видеофайлов, а также Flash-анимации на веб-страницах и их параметры. Ограничения использования мультимедиа.

Понятие и применение комментариев HTML. Обзор тэгов для вставки комментариев и ограничения их использования

### *Тема 5.* **Создание интерактивных элементов**.

Понятие, типы и назначение скриптов. Понятие и использование форм на вебстраницах. Принципы взаимодействия формы со скриптами. Обзор тэгов для создания элементов формы (текстовых полей, выпадающих списков и т.д.).

Введение в JavaScript, его назначение и области применения. Объектная модель вебстраницы и браузера. Примеры объектов.

Понятие, типы и использование событий на веб-страницах. Примеры использования некоторых событий. Создание интерактивных объектов на веб-странице.

Создание всплывающих окон и их использование

### *Тема 6. Растровая и векторная графика*

Понятие векторной и растровой графики Сравнение растровой и векторной графики Редакторы растровой и векторной графики GIMP, Inkscape. Работа в редакторами GIMP, Inkscape.

### *Тема 7.* **Работа с графическими объектами и их размещение на вебсайтах**

Требования и условия размещения графических объектов на веб-страницах. Обзор поддерживаемых форматов, их различия и использование.

Принципы адаптации графики. Адаптация графических изображений для размещения на веб-страницах. Обзор программного обеспечения для адаптации графики, его различия и возможности. Примеры адаптации изображений в различных форматах с помощью программы Adobe Photoshop и подобных графических редакторов.

Понятие и использование нарезки изображений. Примеры нарезки изображений в программе Adobe Photoshop или подобных графических редакторах. Сборка нарезанных изображений в браузере с помощью таблиц.

Понятие, области применения и принципы создания анимации. Обзор программного обеспечения для создания анимации. Пример создания и редактирования анимированных изображений в программе Adobe ImageReady или подобных редакторах.

Понятие, типы, назначение и использование баннеров. Требования к параметрам баннеров и условия их размещения на сайте. Примеры создания баннеров.

Установка баннеров и анимированных изображений на веб-страницы.

### *Тема 8.* **Технология CSS, её версии и поддержка браузерами**.

Понятие, область применения и принципы построения каскадных таблиц стилей (CSS).

Использование CSS на веб-страницах, способы задания стилей и оформления отдельных элементов.

Обзор инструкций CSS для оформления, изменения размеров и цвета текста. Обзор инструкций CSS для установки фоновых изображений и их параметры.

Понятие и использование обрамления. Обзор инструкций CSS для создания обрамлений и их параметры (установка формы, цвета, ширины и позиционирования бордюров, а также отступов от них и т.д.).

Понятие, инструкции и использование трёхмерного позиционирования объектов вебстраницы с помощью CSS. Примеры позиционирования отдельных элементов веб-страницы.

Управление отображением элементов страницы с помощью CSS. Обзор инструкций управления отображением и их взаимодействие со скриптами. Примеры управления отображение объектов (создание исчезающих и меняющихся объектов).

Понятие и использование фильтров CSS. Инструкции и примеры создания фильтров

### *Тема 9.* **Создание web-сайта по шаблону.**

Типы шаблонов и способы работы с ними. Разработка и изготовление собственных шаблонов веб-страниц и целых сайтов.

Автоматизация создания и редактирования веб-сайтов. Работа с визуальными редакторами типа WYSIWYG. Обзор популярных визуальных веб-редакторов: Microsoft FrontPage, Macromedia Dreamweaver и Macromedia HomeSite, их преимущества и недостатки

Создание веб-страницы с помощью шаблонов в визуальных редакторах. Редактирование выбранного шаблона веб-страницы и его адаптация под свои нужды в среде визуальных редакторов. Создание или изменение текстового наполнения шаблона, дополнения и уточнения. Инструменты для оформления текста. Изменение гарнитуры, размера и цвета текста. Выравнивание текста внутри блока.

Создание и редактирование гиперссылок в среде визуального редактора. Создание и редактирование гипертекстовых меню в шаблоне веб-страницы.

Позиционирование и удаление отдельных элементов шаблона веб-страницы в среде визуального редактора. Создание собственных элементов и вставка их в шаблон. Разработка остальных страниц веб-сайта на базе данного шаблона.

Создание сложных эффектов (меняющихся изображений и выпадающих меню) в среде визуального редактора.

Унификация общего визуального оформления сайта. Проверка работы гиперссылок и логических связей между страницами сайта.

### *Тема 10.* **Размещение web-сайта на сервере.**

Способы доступа к сайту (по имени или IP-адресу).

Понятие, принципы построения и работа DNS (BIND). Организация InterNIC и её представительства. Выбор и регистрация доменного имени сайта. Понятие и типы хостинга. Выбор хостинга для размещения своего сайта. Требования и ограничения серверов для размещения веб-ресурсов. Способы закачки сайта на сервер по протоколам HTTP и FTP. Обзор программного обеспечения для закачки файлов сайта на сервер и работа с ним. Размещение сайта на сервере.

Понятие, назначение и использование систем управления контентом (CMS).Тестирование работы вебсайта на сервере. Возможные ошибки и недочёты

#### *Тема 11. Обзор CMS Joomla*

Что такое CMS и почему они появились. Типы сайтов.

### *Тема 12. Локальная установка Joomla.*

Процесс установки виртуального сервера и установка Joomla локально.

### *Тема 13. Шаблоны*

Представление шаблона Joomla. Разница между шаблоном, который не имеет содержания, и шаблоном, который наполнен данными CMS. Отличается процесс разработки шаблона на локальном компьютере от процесса создания статических HTML страниц. Дизайн шаблона без таблиц в Joomla, и какая связь между стандартами W3C, удобством использования и доступностью интерфейса. Функции*.* Процесс разработки шаблона*.*

# *Тема 14. Плагины*

Плагин для настройки интернет-магазина. **Ко**мпонент Joomla для резервного копирования сайта.

Плагин для восстановления данных и резервного копирования. Плагин для регистрации на сайте. Плагин для простого и удобного администрирования сайта.Плагин для галереи изображений внутри сайта.

# *Тема 15. Расширения*

Типы расширений Joomla. Как установить рсширения. Удаление расширений.

# *Тема 16. Панель администратора*

Работа в панели управления администратора.

# *Тема 17. Структура содержимого сайта.*

Способы организации содержимого имеются в Joomla. Категоризированные материалы. Некатегоризированные материалы.

### *Тема 18. Менеджер разделов*

Объекты верхнего уровня в структуре содержимого*.*Процесс создания нового раздела сайта.

# *Тема 19. Создание категорий*

Процесс создания категории. Разбор примеров

# *Тема 20. Создание меню*

Создание меню и [создание пунктов меню](http://joomla-create.ru/index.php/uroki/140-sozdanie-punkta-menyu-v-joomla-3).

# *Тема 21. Модули*

Функция модуля. Процесс работы с модулями. *М*одуль для проигрывания аудио и видео файлов. Модуль для отображения статей и новостей. Модуль, позволяющий комментировать материалы сайта. Модуль, позволяющий отображать flash-презентацию товара с возможностью осмотра его со всех сторон.

# *Тема 22. Распределение прав*

Зарегистрированный пользователь*.* Группа пользователей - Авторы (Author)*.* Группа пользователей - Редакторы (Editor). Управляющие (Publisher)*.* Менеджеры (Mamager)*.*Администраторы (Administrator)*.* Суперадминистратор (Super Administrator).

# *Тема 23. Творческая работа*

Выбор тем сайта. Раскрутка сайта по теме.

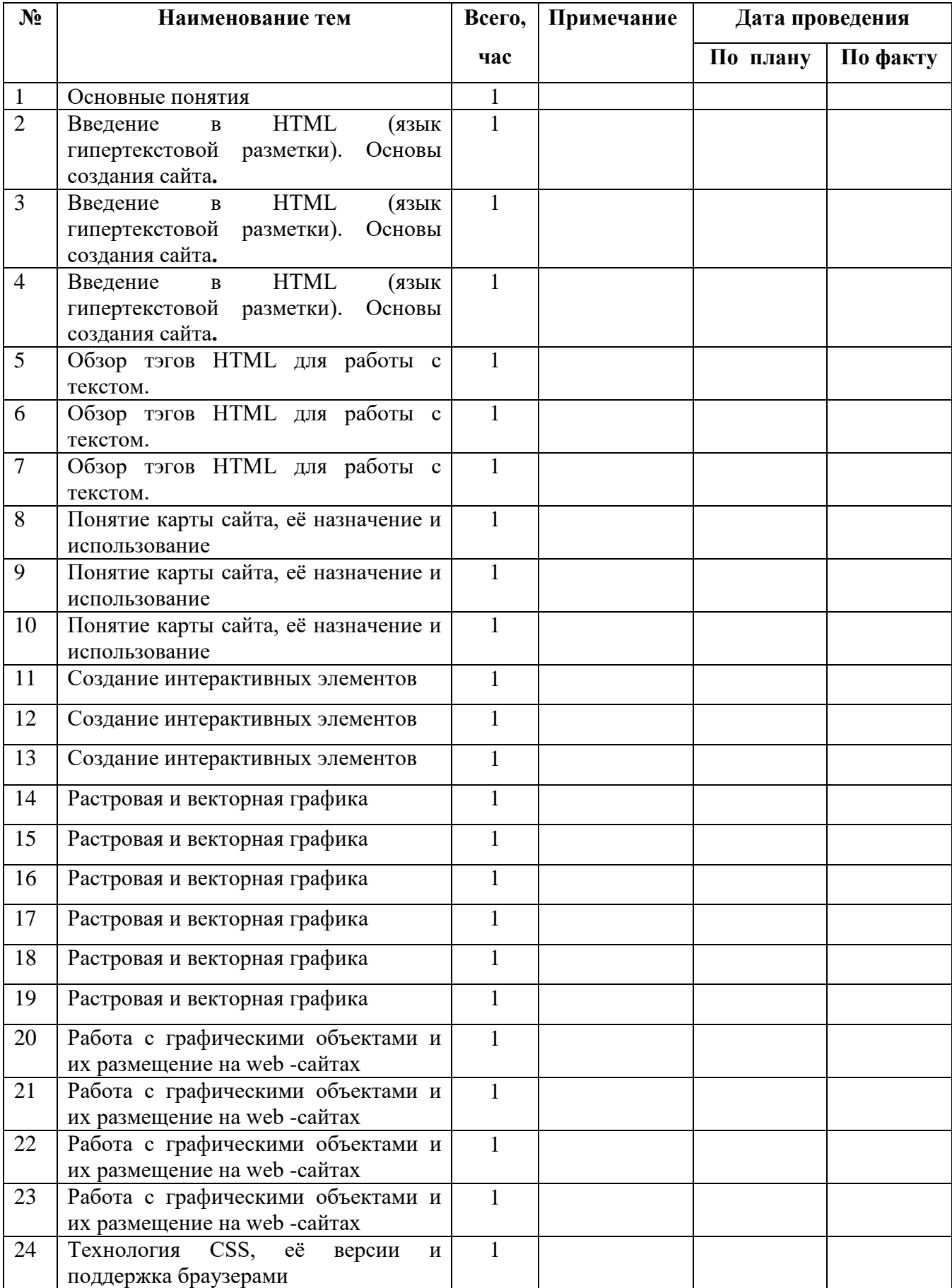

# Календарно – тематический план

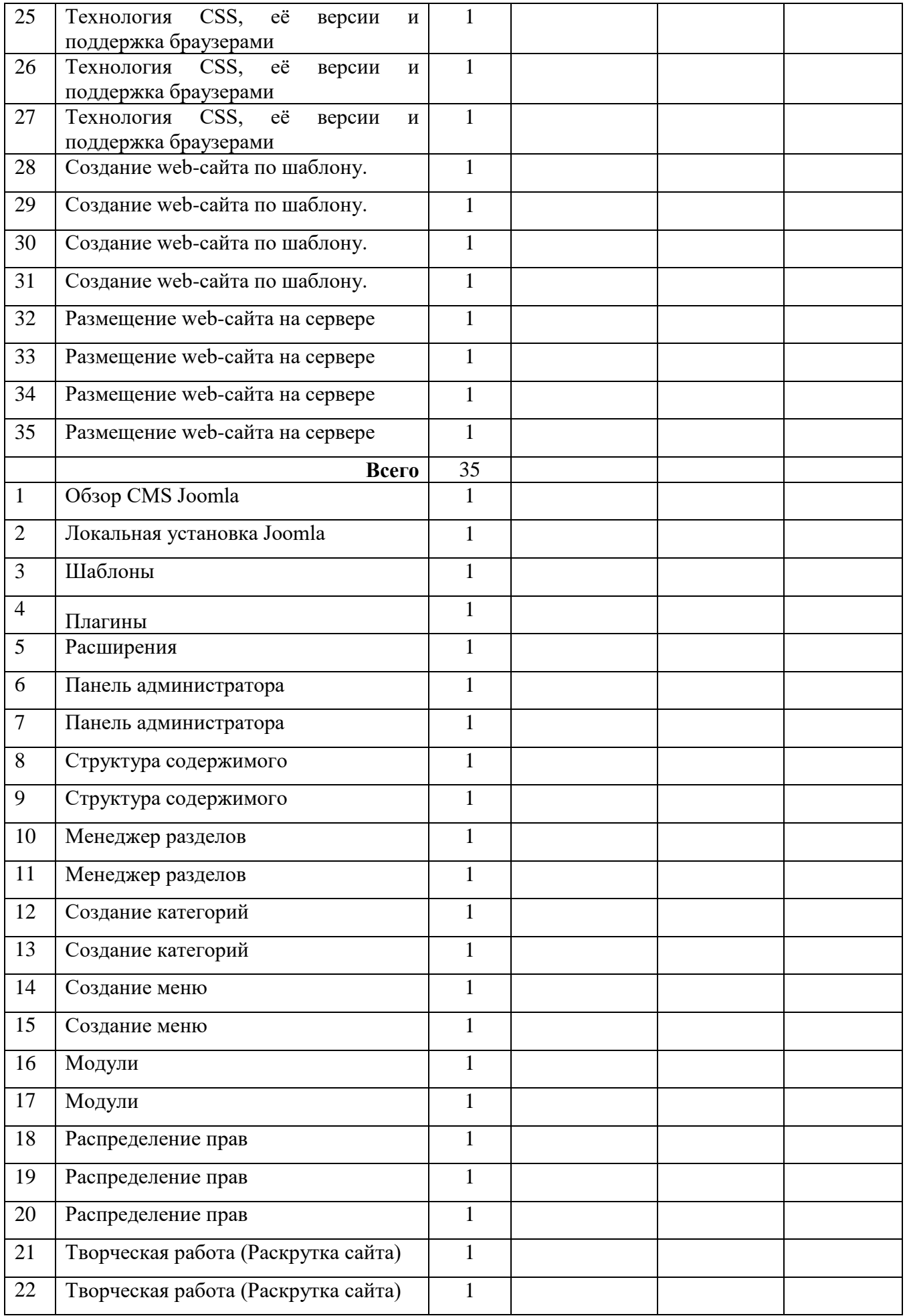

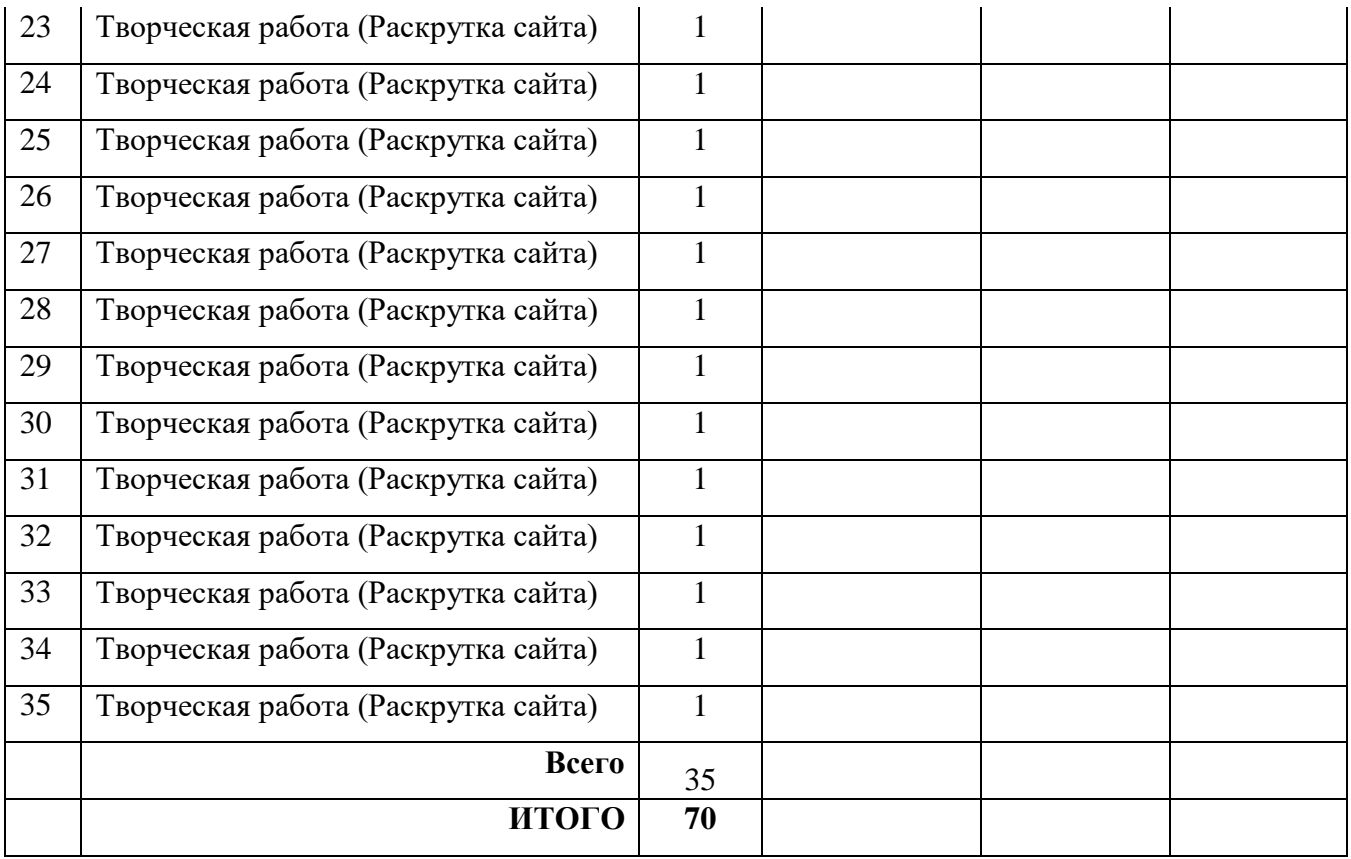

### **ЛИТЕРАТУРА**

- 1. Белов В. Ключи к успеху // Мир ПК. 2006. №8. с. 68-70.;
- 2. Гончаров А. HTML в примерах. С.-Пб.: Питер, 2003.
- 3. Дригалкин В. В. HTML в примерах. Как создать свой Web-сайт: Самоучитель / В. В. Дригалкин. – М.: Изд-во «Вильямс», 2003. – 192 с.: ил.
- 4. Информатика. Базовый курс. Учебник для ВУЗов / под ред. С.В. Симоновича. СПб.: Питер. - 2000.
- 5. Кришнамурти, Web-протоколы. Теория и практика / Б. Кришнамурти, Дж. Рексфорд. – М.: ЗАО «Издательство БИНОМ», 2002. – 592 с.: ил.
- 6. Кузнецов М.В. Практика разработки Web-сайта / М.В. Кузнецов, И.В. Симдянов, С.В. Голышев. – СПБ.: БХВ-Петербург, 2005. – 960 с.: ил
- 7. Лебедев С.В. Web-дизайн: учебное пособие по созданию публикаций для Интернет / С.В. Лебедев. – 3-е изд., перераб. и доп. – М.: Альянс-пресс, 2004.- 736 с
- 8. Мержевич В. В. Ускорение работы сайта: для веб-разработчиков / В.В. Мержевич. СПб.: БХВ-Петербург, 2005. – 384с.: ил
- 9. Миронов Д.Ф. Создание Web-страниц в MS Office 2000 / Д.Ф. Миронов. СПб.: БХВ-Петербург, 2000. – 320 с.: ил.
- 10. Шапошников И. В. Справочник Web-мастера. XML. СПб.: БХВ-Петербург, 2001. 304 с.: ил.
- 11. Штайнер Г. HTML/XML/CSS / Г. Штайнер. 2-е изд., перераб. М.: Лаборатория Базовых Знаний, 2005. – 510 с.: ил.
- 12. Борисенко *А.*А*.* Web-дизайн. Просто как дважды два / А. А. Борисенко. М.: Эксмо,  $2008. - 320$  c.;